## Exam 1

## Date: Feb 26, 2015

| UT EID:                                      |                                     |                                                         |    |
|----------------------------------------------|-------------------------------------|---------------------------------------------------------|----|
| Printed Name:                                | Last,                               | First                                                   |    |
| Your signature is your p cheat on this exam: | romise that you have not cheated an | d will not cheat on this exam, nor will you help others | to |

Signature:

## **Instructions:**

- Closed book and closed notes. No books, no papers, no data sheets (other than the last two pages of this Exam)
- No devices other than pencil, pen, eraser (no calculators, no electronic devices), please turn cell phones off.
- Please be sure that your answers to all questions (and all supporting work that is required) are contained in the space (boxes) provided. *Anything outside the boxes/blanks will be ignored in grading*. You may use the back of the sheets for scratch work.
- You have 75 minutes, so allocate your time accordingly.
- For all questions, unless otherwise stated, find the most efficient (time, resources) solution.
- Unless otherwise stated, make all I/O accesses friendly.
- *Please read the entire exam before starting.*

| Problem 1 | 10  |  |
|-----------|-----|--|
| Problem 2 | 6   |  |
| Problem 3 | 14  |  |
| Problem 4 | 10  |  |
| Problem 5 | 20  |  |
| Problem 6 | 5   |  |
| Problem 7 | 5   |  |
| Problem 8 | 15  |  |
| Problem 9 | 15  |  |
| Total     | 100 |  |

(10) Question 1. State the term, symbol, instruction or expression that best answers the question.

(1) **Part a)** The drawing with circles representing software modules. An arrow from circle A to circle B means software in A invokes a function in module B.

(1) **Part b**) This declaration is used to create a variable in C that can take on the values from 20 to +40000. Pick the most efficient format.

(1) **Part c**) You are writing a function with exactly three input parameters. According to ARM Architecture Procedure Call Standard, how should you pass the three parameters?

(1) **Part d**) According to ARM Architecture Procedure Call Standard, which registers must be preserved?

(1) **Part e**) The term used to define the amount of work that can be done. Units are Joules.

(1) **Part f**) The term that defines the subset of a number system from which all elements of that set can be derived.

(1) **Part g**) This C operator will perform the logic or of two Booleans (the inputs and outputs are True or False).

(3) Part h) Write the assembly code to create a 16-bit signed variable called Num. Include the details that will place the variable in RAM

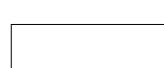

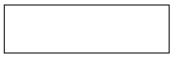

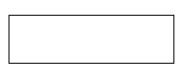

(6) Question 2. Complete the following table. Each row in the table contains an equal value expressed in binary, hexadecimal, unsigned decimal, and signed decimal. Assume each value is 8 bits.

| Binary  | Hexadecimal | Unsigned Decimal | Signed Decimal |
|---------|-------------|------------------|----------------|
| 1000001 |             |                  |                |
|         | 0xFE        |                  |                |
|         |             | 212              |                |
|         |             |                  | 64             |

## (14) Question 3

a. (4) Consider the following 8-bit addition (assume registers are 8 bits wide, and assume the condition code bits are set in a way similar to the Cortex M4). What are the condition code bits?

| Load | 0x88 | into R  | 1       |     |           |       |
|------|------|---------|---------|-----|-----------|-------|
| Load | 0xC8 | into R2 | 2       |     |           |       |
| Adds | R3 = | R1+R2,  | setting | the | condition | codes |

| N | Z | v | C |
|---|---|---|---|
|   |   |   |   |

b. (10) Complete the table below by marking with an X which branches will be taken or not taken as a result of instructions below. Assume registers are 8 bits wide, and assume the branch instructions and condition code bits are similar to the Cortex M4.

| Load | #100 : | into R1 |   |         |     |           |       |
|------|--------|---------|---|---------|-----|-----------|-------|
| Load | #200 : | into R2 |   |         |     |           |       |
| Subs | R3 = 1 | R1-R2   | ; | setting | the | condition | codes |

| Branch Instruction | Taken | Not Taken |
|--------------------|-------|-----------|
| B target           |       |           |
| BL target          |       |           |
| BEQ target         |       |           |
| BNE target         |       |           |
| BCS target         |       |           |
| BCC target         |       |           |
| BVS target         |       |           |
| BVC target         |       |           |
| BLO target         |       |           |
| BLT target         |       |           |

(10) Question 4. Complete the assembly subroutine that initializes Port B. You should make PB7 PB0 outputs, and make PB4 PB1 inputs. This subroutine is called once at the start of execution of the system. All accesses to I/O registers must be friendly. Your *subroutine* will set the *clock*, *direction*, and *enable* registers. In this question do not worry about AFSEL, PUR, PDR, AMSEL, or PCTL. You must fill in the instruction or instructions for the following four boxes. Each box may contain 0, 1, or 2 instructions. Do not assume DIR, DEN or DATA registers have been cleared by the reset operation. Comments are not needed.

```
GPIO PORTB DATA R EQU 0x400053FC
GPIO_PORTB_DIR_R
                   EQU 0x40005400
GPIO PORTB DEN R
                   EQU 0x4000551C
SYSCTL_RCGCGPIO_R EQU 0x400FE608
PortB_Init
    PUSH \{R4,R5\}
    LDR R5, =SYSCTL_RCGCGPIO_R
    LDR R4, [R5]
    STR R4, [R5]
    NOP
    NOP
    LDR R5, =GPIO_PORTB_DIR_R
    LDR R4, [R5]
    STR R4, [R5]
    LDR R5, =GPIO_PORTB_DEN_R
    LDR R4, [R5]
    STR R4, [R5]
```

(20) Question 5. You have been hired to build a Morse code distress signal detector. The detector monitors for a special SOS bit pattern "000111000" on Port B, Pin 7 (i.e., PB7). Upon detecting the pattern you must activate an LED using negative logic on PB2. PB7 is input and PB2 is output. Assume from Question 4 that the port has been activated, and that PB7 and PB2 are configured to be input and output, respectively. You may assume port registers GPIO\_PORTB\_DATA\_R EQU 0x400053FC

**#define** GPIO\_PORTB\_DATA\_R (\*((volatile uint32\_t \*)0x400053FC)) Part a) Write a subroutine in C or assembly called SOS\_Detector that first reads PB7 nine times, and then if the nine consecutive inputs match the pattern "000111000", the subroutine should return a 1, otherwise it should return a 0. Subroutine SOS\_Detector must be AAPCS compliant.

**Part b)** Integrate the SOS\_Detector from above into a loop that turns on the LED (using the logic specified above) whenever the SOS pattern is detected, **waits two cycles** and turns off the LED and continues to check for the SOS signal. Execute these steps over and over. Be friendly.

(5) Question 6. You are to interface an external LED on Port A pin 0 that operates using positive logic. You have an LED whose desired brightness requires an operating point of  $(V_d, I_d) = (3V, 15mA)$ . Given the TM4C microcontroller output low  $V_{OL}$  ranges between (0V, 0.5V) and output high  $V_{OH}$  ranges between (2.4V, 3.3V). The 7406 driver's  $V_{OL}$  is 0.5V. Show the calculation used to find the resistor value needed and draw the circuit below by connecting the needed elements:

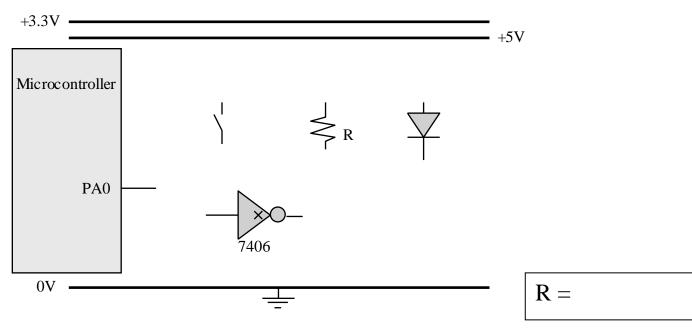

(5) Question 7. You are to interface an external Switch on Port A pin 0 that operates using negative logic by using the needed elements in the following figure. Given the TM4C microcontroller limits the current flow into it to  $2 \mu A$  calculate the voltage at Port A pin 0 when the switch is open. Choose a value for R and specify its value.

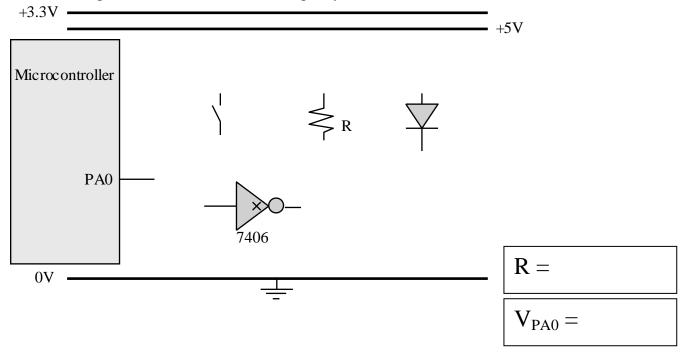

Janapa Reddi, Telang, Tiwari, Valvano, Yerraballi Feb 26, 2015 7:00pm-8:15pm

(15) Question 8. Given below is the assembly code for an AAPCS compliant subroutine called func.

(8) Part a) Give an equivalent C function that achieves the same purpose as the given assembly code in **func**.

Hint: Do not try to translate line-by-line, you have no access to the stack in C

| Assembly code                                              | <u>C code</u> |
|------------------------------------------------------------|---------------|
| <pre>func CMP R0, R1 BLT L1 PUSH {R1,LR} POP {R0,LR}</pre> |               |
| L1 BX LR                                                   |               |

(2) Part b) Briefly explain what the func subroutine does

- (5) Part c) Write a C function 'g' to perform the following functionality: Stan 1: Read the value from global variable in protection divide it by two
  - Step1: Read the value from global variable input, divide it by two;
  - Step2: Call the function 'func' from (a) and pass it two inputs: the result of step 1 and the constant value 50;
  - **Step3**: Update the value of the global variable **output** by adding the value returned by the call in step 2 to it;

```
// Hint: Can be done in 1 line with no extra variables,
// however extra variables are allowed if implemented properly
}
```

**Part b)** Assume the stack pointer (SP) is initially equal to 0x20000200, and registers R0, R1, R2, R3 are 7, 11, 15, and 19 respectively. Draw the contents of the stack and the values in registers R0, R1, R2, R3 after these two instructions are executed. Also, label the new SP on the figure.

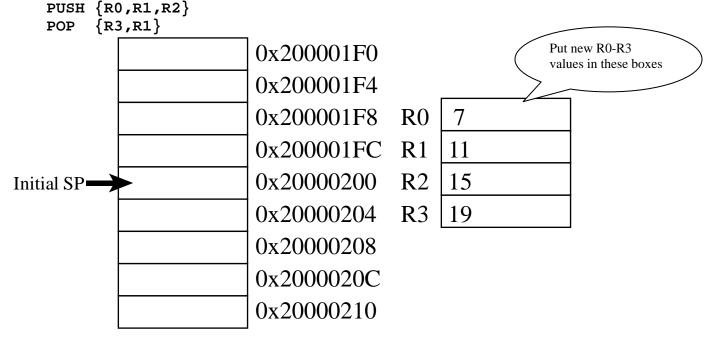

Memory access instructions

| Memory access instructions |                                                     |
|----------------------------|-----------------------------------------------------|
| LDR Rd, [Rn]               | ; load 32-bit number at [Rn] to Rd                  |
| LDR Rd, [Rn,#off]          | ; load 32-bit number at [Rn+off] to Rd              |
| LDR Rd, =value             | ; set Rd equal to any 32-bit value (PC rel)         |
| LDRH Rd, [Rn]              | ; load unsigned 16-bit at [Rn] to Rd                |
|                            | ; load unsigned 16-bit at [Rn+off] to Rd            |
| LDRSH Rd, [Rn]             | ; load signed 16-bit at [Rn] to Rd                  |
|                            | -                                                   |
|                            | ; load signed 16-bit at [Rn+off] to Rd              |
| LDRB Rd, [Rn]              | ; load unsigned 8-bit at [Rn] to Rd                 |
|                            | ; load unsigned 8-bit at [Rn+off] to Rd             |
| LDRSB Rd, [Rn]             | ; load signed 8-bit at [Rn] to Rd                   |
| LDRSB Rd, [Rn,#off]        | ; load signed 8-bit at [Rn+off] to Rd               |
| STR Rt, [Rn]               | ; store 32-bit Rt to [Rn]                           |
| STR Rt, [Rn,#off]          | ; store 32-bit Rt to [Rn+off]                       |
| STRH Rt, [Rn]              | ; store least sig. 16-bit Rt to [Rn]                |
| STRH Rt, [Rn,#off]         | ; store least sig. 16-bit Rt to [Rn+off]            |
| STRB Rt, [Rn]              | ; store least sig. 8-bit Rt to [Rn]                 |
|                            | ; store least sig. 8-bit Rt to [Rn+off]             |
| PUSH {Rt}                  | ; push 32-bit Rt onto stack                         |
|                            | -                                                   |
| POP {Rd}                   | ; pop 32-bit number from stack into Rd              |
| ADR Rd, label              | ; set Rd equal to the address at label              |
| $MOV{s} Rd, $              |                                                     |
| MOV Rd, #im16              | ; set Rd equal to im16, im16 is 0 to $65535$        |
| $MVN{S} Rd, $              | ; set Rd equal to -op2                              |
| Branch instructions        |                                                     |
| B label ; brancl           | n to label Always                                   |
| BEQ label ; brancl         | n if Z == 1 Equal                                   |
| BNE label ; brancl         | _                                                   |
| BCS label ; brancl         |                                                     |
| BHS label ; branch         |                                                     |
| BCC label ; branch         |                                                     |
|                            | -                                                   |
| · · · · · · ·              |                                                     |
|                            | n if N == 1 Negative                                |
|                            | n if N == 0 Positive or zero                        |
|                            | n if V == 1 Overflow                                |
| BVC label ; brancl         | n if V == 0 No overflow                             |
| BHI label ; brancl         | n if C==1 and Z==0 Higher, unsigned >               |
| BLS label ; brancl         | n if C==0 or Z==1 Lower or same, unsigned $\leq$    |
| BGE label ; brancl         | n if N == V Greater than or equal, signed $\geq$    |
| BLT label ; brancl         | n if N != V Less than, signed <                     |
|                            | n if Z==0 and N==V Greater than, signed >           |
|                            | n if Z==1 or N!=V Less than or equal, signed $\leq$ |
|                            | n indirect to location specified by Rm              |
|                            | to subroutine at label, return address in LR        |
| -                          | -                                                   |
|                            | n to subroutine indirect specified by Rm            |
| Interrupt instructions     |                                                     |
| CPSIE I                    | ; enable interrupts (I=0)                           |
| CPSID I                    | ; disable interrupts (I=1)                          |
| Logical instructions       |                                                     |
|                            | 2>; Rd=Rn&op2 (op2 is 32 bits)                      |
| $ORR{S} {Rd}, Rn, $        | 2> ; Rd=Rn   op2 (op2 is 32 bits)                   |
|                            | 2> ; Rd=Rn <sup>^</sup> op2 (op2 is 32 bits)        |
|                            | 2> ; Rd=Rn&(~op2) (op2 is 32 bits)                  |
|                            | 2> ; Rd=Rn (~op2) (op2 is 32 bits)                  |
| $LSR{S} Rd, Rm, Rs$        | ; logical shift right Rd=Rm>>Rs (unsigned)          |
| $LSR{S}$ Rd, Rm, #n        | ; logical shift right Rd=Rm>>n (unsigned)           |
|                            | •                                                   |

Janapa Reddi, Telang, Tiwari, Valvano, Yerraballi Feb 26, 2015 7:00pm-8:15pm

```
ASR{S} Rd, Rm, Rs
                            ; arithmetic shift right Rd=Rm>>Rs (signed)
   ASR{S} Rd, Rm, #n
                            ; arithmetic shift right Rd=Rm>>n (signed)
   LSL{S} Rd, Rm, Rs
                            ; shift left Rd=Rm<<Rs (signed, unsigned)
   LSL{S} Rd, Rm, #n
                           ; shift left Rd=Rm<<n (signed, unsigned)
Arithmetic instructions
   ADD{S} {Rd}, Rn, <op2>; Rd = Rn + op2
   ADD{S} {Rd}, Rn, \#im12; Rd = Rn + im12, im12 is 0 to 4095
   SUB{S} {Rd}, Rn, <op2>; Rd = Rn - op2
   SUB{S} {Rd,} Rn, #im12 ; Rd = Rn - im12, im12 is 0 to 4095
   RSB{S} {Rd,} Rn, <op2>; Rd = op2 - Rn
   RSB{S} {Rd,} Rn, \#im12 ; Rd = im12 - Rn
   CMP
          Rn, <op2>
                           ; Rn - op2
                                             sets the NZVC bits
   CMN
          Rn, <op2>
                           ; Rn - (-op2)
                                              sets the NZVC bits
   MUL{S} {Rd,} Rn, Rm
                           ; Rd = Rn * Rm
                                                   signed or unsigned
   MLA
          Rd, Rn, Rm, Ra ; Rd = Ra + Rn*Rm
                                                   signed or unsigned
          Rd, Rn, Rm, Ra ; Rd = Ra - Rn*Rm
                                                   signed or unsigned
   MLS
   UDIV
           \{Rd,\} Rn, Rm
                           ; Rd = Rn/Rm
                                                   unsigned
   SDIV
          {Rd,} Rn, Rm
                            ; Rd = Rn/Rm
                                                   signed
Notes Ra Rd Rm Rn Rt represent 32-bit registers
     value
              any 32-bit value: signed, unsigned, or address
     {s}
              if S is present, instruction will set condition codes
     #im12
              any value from 0 to 4095
              any value from 0 to 65535
     #im16
              if Rd is present Rd is destination, otherwise Rn
     {Rd,}
              any value from 0 to 31
     #n
     #off
              any value from -255 to 4095
     label
              any address within the ROM of the microcontroller
              the value generated by <op2>
     op2
Examples of flexible operand <op2> creating the 32-bit number. E.g., Rd = Rn+op2
   ADD Rd, Rn, Rm
                            ; op2 = Rm
   ADD Rd, Rn, Rm, LSL #n ; op2 = Rm<<n Rm is signed, unsigned
   ADD Rd, Rn, Rm, LSR #n ; op2 = Rm>>n Rm is unsigned
   ADD Rd, Rn, Rm, ASR #n ; op2 = Rm>>n Rm is signed
   ADD Rd, Rn, #constant; op2 = constant, where X and Y are hexadecimal digits:
                produced by shifting an 8-bit unsigned value left by any number of bits
                in the form 0x00XY00XY
             •
                in the form 0xXY00XY00
             •
                in the form 0xXYXYXYX
                  R0
                                                                             0x0000.0000
                  R1
                                                                 256k Flash
                  R2
                            Condition code bits
                                                                   ROM
                  R3
                                                                             0x0003.FFFF
                            N negative
                  R4
   General
                            Z zero
                  R5
                                                                             0x2000.0000
   purpose
                  R6
                                                                 32k RAM
                            V signed overflow
   registers
                  R7
                            C carry or
                                                                             0x2000.7FFF
                  <u>R8</u>
                              unsigned overflow
                  R9
                 <u>R10</u>
                                                                             0x4000.0000
                                                                  I/O ports
                 R11
                 R12
                                                                             0x400F.FFFF
    Stack pointer
              R13 (MSP)
    Link register
               R14 (LR)
                                                                             0xE000.0000
  Program counter
              R15 (PC)
                                                                 Internal I/O
                                                                   PPB
                                                                             0xE004.1FFF
```